## SAP ABAP table TSMW0\_ERRBDOC {Maintain Erroraction Bdoctype spec.}

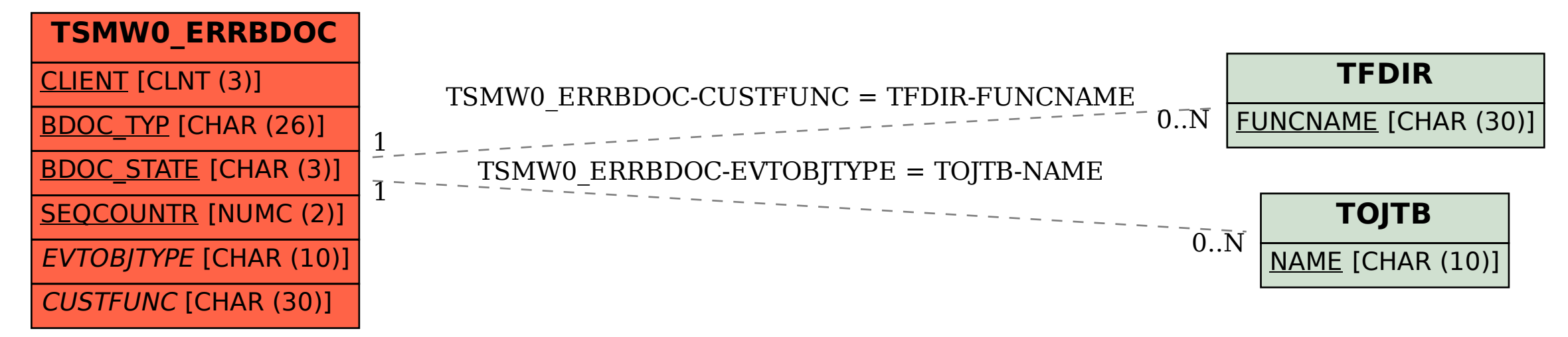